# CSE 332 Autumn 2023 Lecture 5: Priority Queues

Nathan Brunelle

http://www.cs.uw.edu/332

## Goals for Algorithm Analysis

- Identify a *function* which maps the algorithm's input size to a measure of resources used
  - Domain of the function: **sizes** of the input
    - Number of characters in a string, number of items in a list, number of pixels in an image
  - Codomain of the function: **counts** of resources used
    - Number of times the algorithm adds two numbers together, number times the algorithm does a > or < comparison, maximum number of bytes of memory the algorithm uses at any time
- Important note: Make sure you know the "units" of your domain and codomain!
  - Domain = inputs to the function
  - Codomain = outputs to the function

## Worst Case Running Time Analysis

- If an algorithm has a worst case running time of f(n)
  - Among all possible size-n inputs, the "worst" one will do f(n) "operations"
  - I.e. f(n) gives the maximum operation count from among all inputs of size n

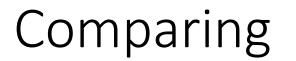

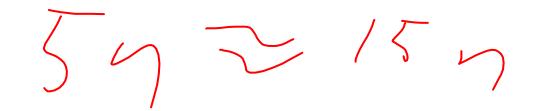

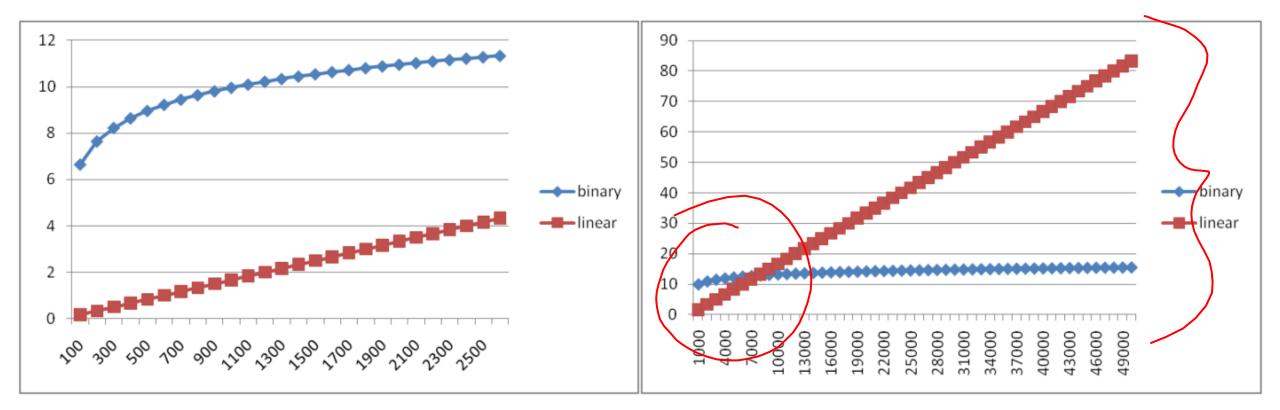

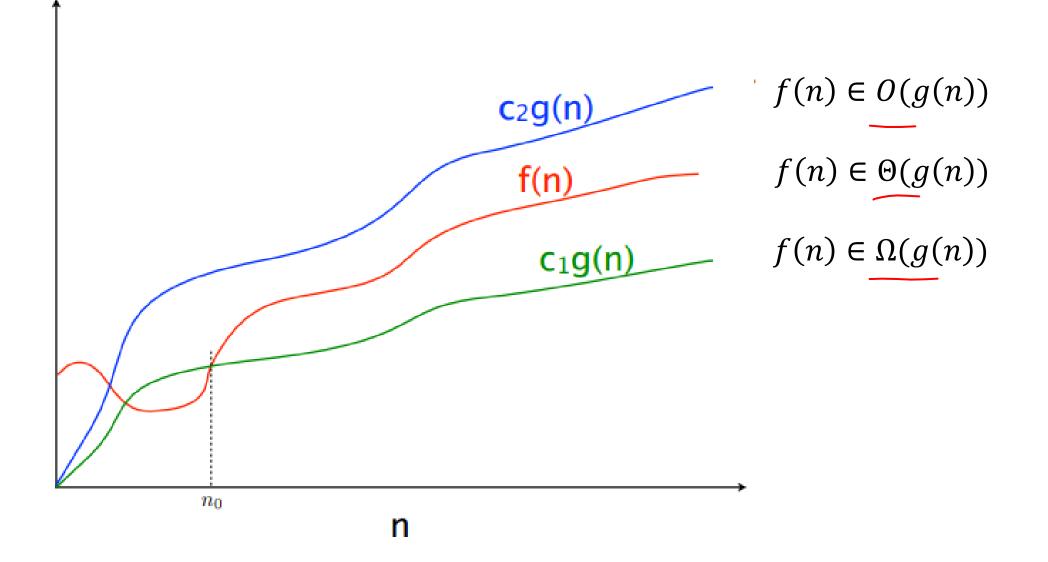

## Asymptotic Notation

- O(g(n))
  - The set of functions with asymptotic behavior less than or equal to g(n)
  - Upper-bounded by a constant times g for large enough values n
  - $f \in O(g(n)) \equiv \exists c > 0, \exists n_0 > 0, \forall n \ge n_0, f(n) \le c \cdot g(n)$
- $\Omega(g(n))$ 
  - the set of functions with asymptotic behavior greater than or equal to g(n)
  - Lower-bounded by a constant times g for large enough values n
  - $f \in \Omega(g(n)) \equiv \exists c > 0, \exists n_0 > 0, \forall n \ge n_0, f(n) \ge c \cdot g(n)$
- $\Theta(g(n))$ 
  - "Tightly" within constant of g for large n
  - $\Omega(g(n)) \cap O(g(n))$

- Show:  $10n + 100 \in O(n^2)$ 
  - Technique: find values c > 0 and  $n_0 > 0$  such that  $\forall n > n_0$ .  $10n + 100 \le c \cdot n^2$
  - Proof:

- Show:  $10n + 100 \in O(n^2)$ 
  - Technique: find values c > 0 and  $n_0 > 0$  such that  $\forall n \ge n_0$ .  $10n + 100 \le c \cdot n^2$
  - **Proof:** Let c = 10 and  $n_0 = 6$ . Show  $\forall n \ge 6.10n + 100 \le 10n^2$ 
    - $10n + 100 < 10n^2$  $\equiv n + 10 < n^2$  $\equiv 10 \leq n^2 - n$  $\equiv 10 \le n(n-1)$

This is True because n(n-1) is strictly increasing and 6(6-1) > 10

- Show:  $13n^2 50n \in \Omega(n^2)$ 
  - Technique: find values c > 0 and  $n_0 > 0$  such that  $\forall n \ge n_0$ .  $13n^2 50n \ge c \cdot n^2$
  - Proof:

- Show:  $13n^2 50n \in \Omega(n^2)$ 
  - Technique: find values c > 0 and  $n_0 > 0$  such that  $\forall n \ge n_0$ .  $13n^2 50n \ge c \cdot n^2$
  - **Proof:** let c = 12 and  $n_0 = 50$ . Show  $\forall n \ge 50.13n^2 50n \ge 12n^2$   $13n^2 - 50n \ge 12n^2$   $\equiv n^2 - 50n \ge 0$   $\equiv n^2 \ge 50n$   $\equiv n \ge 50$ This is certainly true  $\forall n \ge 50$ .

myFunction(List n){

b = 55 + 5; c = b / 3; b = c + 100; for (i = 0; i < n.size(); i++) { b++; if (b % 2 == 0) { C++; else { for (i = 0; i < n.size(); i++) { C++; return c;

## Worst Case Running Time - Example

Questions to ask:

- What are the units of the input size?
- What are the operations we're counting?
- For each line:
  - How many times will it run?
  - How long does it take to run?
  - Does this change with the input size?

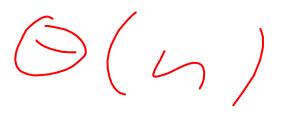

## Worst Case Running Time – Example 2

beAnnoying(List n){ List m = [];for (i=0; i < n.size(); i++){ m.add(n[i]); for (j=0; j< n.size(); j++){
 print ("Hi, I'm annoying");</pre>

Questions to ask:

- What are the units of the input size?
- What are the operations we're counting?
- For each line:
  - How many times will it run?
    - How long does it take to run?
    - Does this change with the input size?

return;

## Gaining Intuition

- When doing asymptotic analysis of functions:
  - If multiple expressions are added together, ignore all but the "biggest"
    - If f(n) grows asymptotically faster than g(n), then  $f(n) + g(n) \in \Theta(f(n))$
  - Ignore all multiplicative constants
    - $f(n) + c \in \Theta(f(n))$  for any constant  $c \in \mathbb{R}$
  - Ignore bases of logarithms
  - Do NOT ignore:
    - Non-multiplicative and non-additive constants (e.g. in exponents, bases of exponents)
    - Logarithms themselves

### More Examples

2 US M3

- Is each of the following True or False?
  - $4 + 3n \in O(n)$
  - $n + 2 \log n \in O(\log n)$
  - $\log n + 2 \in O(1)$
  - $n^{50} \in O(1.1^n)$ •  $3^n \in \Theta(2^n)$

## **Common Categories**

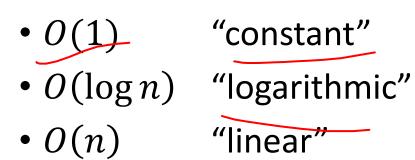

- $O(n \log n)$  "log-linear"
- $O(n^2)$  "quadratic"
- $O(n^3)$  "cubic"
- $O(n^k)$  "polynomial"
- $O(k^n)$  "exponential"

## Defining your running time function

#### Worst-case complexity:

- max number of steps algorithm takes on "most challenging" input
- Best-case complexity:
  - min number of steps algorithm takes on "easiest" input
- Average/expected complexity:
  - avg number of steps algorithm takes on random inputs (context-dependent)
- Amortized complexity:
  - max total number of steps algorithm takes on M "most challenging" consecutive inputs, divided by M (i.e., divide the max total sum by M).

### ADT: Queue

- What is it?
  - A "First In First Out" (FIFO) collection of items
- What Operations do we need?
  - Enqueue
    - Add a new item to the queue
  - Dequeue
    - Remove the "oldest" item from the queue
  - ls\_empty
    - Indicate whether or not there are items still on the queue

## ADT: Priority Queue

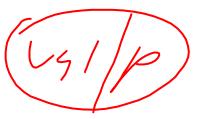

- What is it?
  - A collection of items and their "priorities"
  - Allows quick access/removal to the "top priority" thing
- What Operations do we need?
  - insert(item, priority)
    - Add a new item to the PQ with indicated priority
    - Usually, smaller priority value means more important
  - deleteMin
    - Remove and return the "top priority" item from the queue
  - Is\_empty
    - Indicate whether or not there are items still on the queue
- Note: the "priority" value can be any type/class so long as it's comparable (i.e. you can use "<" or "compareTo" with it)</li>

## Priority Queue, example

PriorityQueue PQ = new PriorityQueue(); PQ.insert(5,5) PQ.insert(6,6) PQ.insert(1,1) PQ.insert(3,3) PQ.insert(8,8) Print(PQ.deleteMin) Print(PQ.deleteMin) Print(PQ.deleteMin) Print(PQ.deleteMin) Print(PQ.deleteMin)

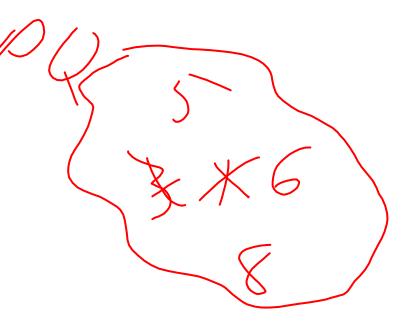

## Priority Queue, example

PriorityQueue PQ = new PriorityQueue(); PQ.insert(5,5) PQ.insert(6,6) PQ.insert(1,1) Print(PQ.deleteMin) PQ.insert(3,3)Print(PQ.deleteMin) < Print(PQ.deleteMin) PQ.insert(8,8) Print(PQ.deleteMin) Print(PQ.deleteMin)

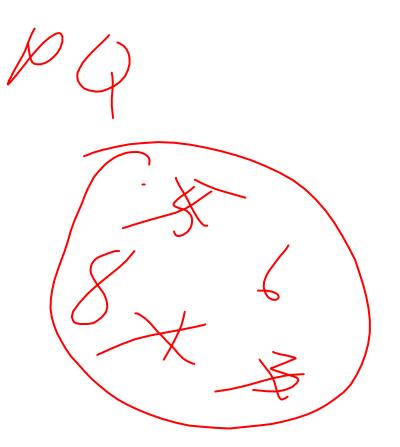

## Applications?

- ER
- Finding shortest paths (graphs, maps)
- Compression
- Disneyland lines
- Work orders
- Airport boarding

## Thinking through implementations

| Data Structure        | Worst case time to insert | Worst case time to deleteMin |
|-----------------------|---------------------------|------------------------------|
| Unsorted Array        | Θ(1)                      | $\Theta(n)$                  |
| Unsorted Linked List  |                           |                              |
| Sorted Circular Array |                           |                              |
| Sorted Linked List    | $\Theta(n)$               | Θ(1)                         |
| Binary Search Tree    |                           |                              |

Note: Assume we know the maximum size of the PQ in advance

## Thinking through implementations

| Data Structure        | Worst case time to insert | Worst case time to deleteMin |
|-----------------------|---------------------------|------------------------------|
| Unsorted Array        | Θ(1)                      | $\Theta(n)$                  |
| Unsorted Linked List  | Θ(1)                      | $\Theta(n)$                  |
| Sorted Circular Array | $\Theta(n)$               | $\Theta(n)$                  |
| Sorted Linked List    | $\Theta(n)$               | $\Theta(1)$                  |
| Binary Search Tree    | $\Theta(n)$               | Θ(1)                         |
|                       | 1092                      | 1079                         |

Note: Assume we know the maximum size of the PQ in advance

#### Heap – Priority Queue Data Structure

- Idea: We need to keep some ordering, but it doesn't need to be perfectly sorted
- $\Theta(\log n)$  worst case for deleteMin and insert

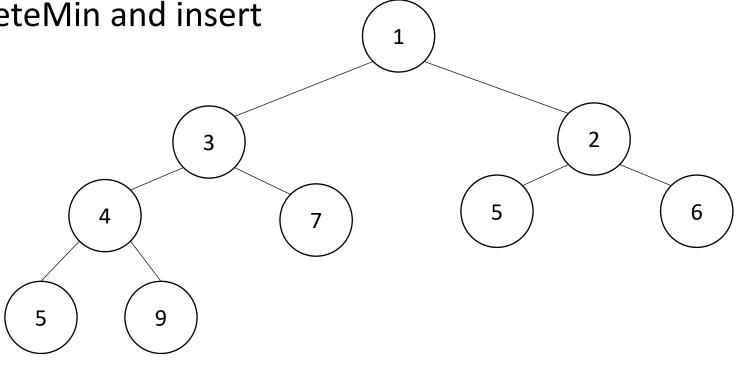

#### Heap – Priority Queue Data Structure

- Idea: We need to keep some ordering, but it doesn't need to be perfectly sorted
- $\Theta(\log n)$  worst case for deleteMin and insert Δ

## Tree Terminology – Review?

- root(T):
- leaves(T): 5,9,7,5,6
- children(3): 4,7
- parent(4): 3
- siblings(7): 4
- ancestors(9): 4,3,1
- descendents(3): 4,7,5,9
- subtree(4): –
- height(T):3
- depth(4): 2
- branchingFactor(T): 2

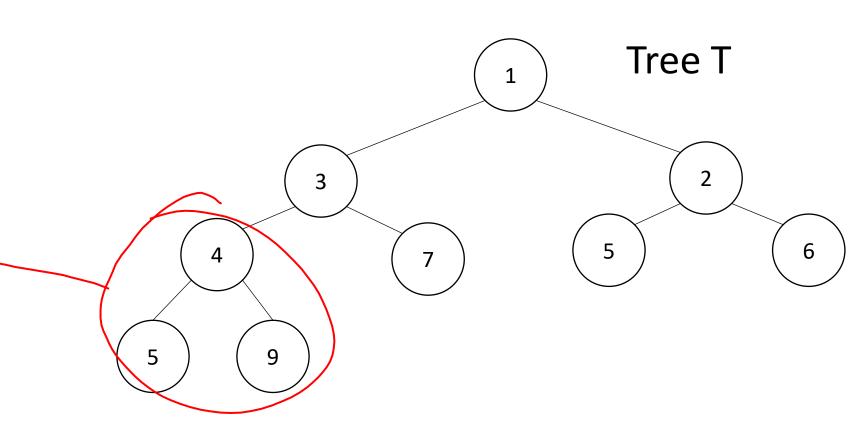

## Trees for Heaps

- Binary Trees:
  - The branching factor is 2
  - Every node has  $\leq$  2 children
- Complete Tree:
  - All "layers" are full, except the bottom
  - Bottom layer filled left-to-right

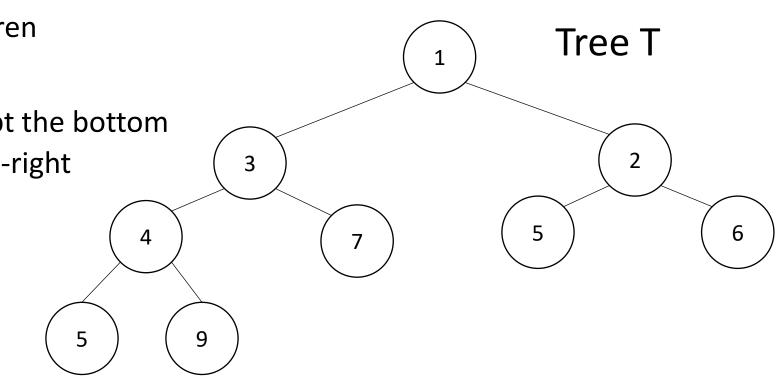

## Challenge!

- What is the maximum number of total nodes in a binary tree of height *h*?
- If I have *n* nodes in a binary tree, what is the its minimum height?

## Challenge!

- What is the maximum number of total nodes in a binary tree of height h?
  - $2^{h+1} 1$
  - $\Theta(2^h)$
- If I have *n* nodes in a binary tree, what is its minimum height?
  - $\lceil \log_2 n \rceil$
  - $\Theta(\log n)$
- Heap Idea:
  - If n values are inserted into a complete tree, the height will be roughly  $\log n$
  - Ensure each insert and deleteMin requires just one "trip" from root to leaf

#### Heap Data Structure

- Keep items in a complete binary tree
- Maintain the "Heap Property" of the tree
  - Every node's priority is  $\leq$  its children's priority
- Where is the min?
- How do I insert?
- How do I deleteMin?
- How to do it in Java?

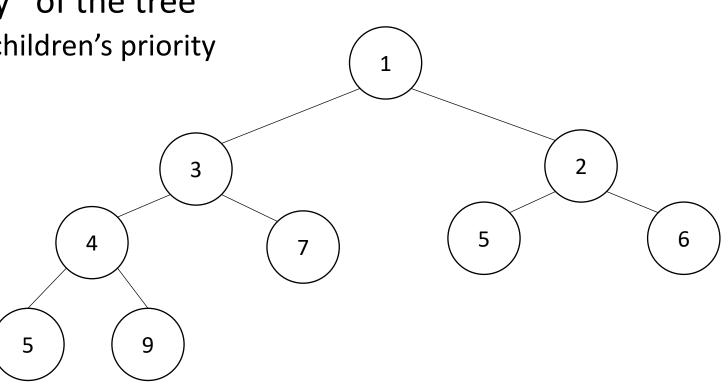

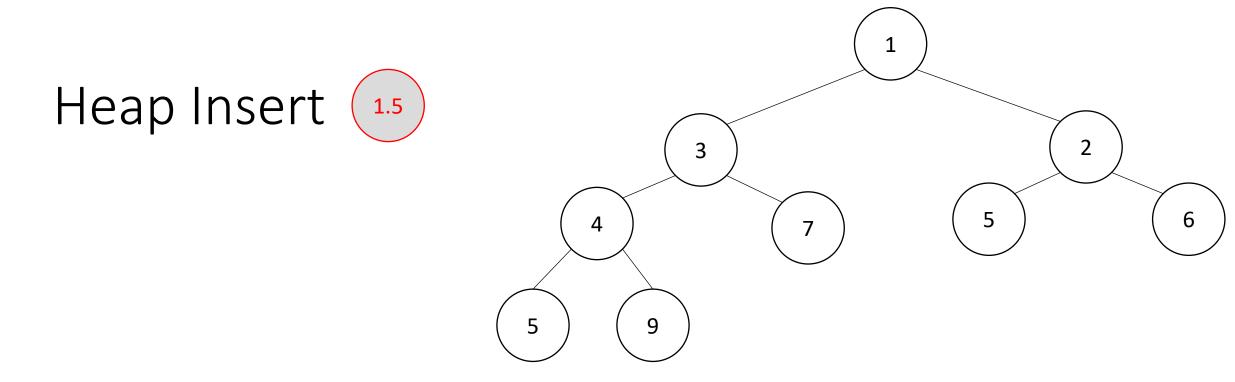

insert(item){

put item in the "next open" spot (keep tree complete)
while (item.priority < parent(item).priority){
 swap item with parent</pre>

insert(item){

Heap Insert

put item in the "next open" spot (keep tree complete)
while (item.priority < parent(item).priority){
 swap item with parent</pre>

insert(item){

Heap Insert

put item in the "next open" spot (keep tree complete)
while (item.priority < parent(item).priority){
 swap item with parent
 Pe</pre>

– Percolate Up

insert(item){

Heap Insert

put item in the "next open" spot (keep tree complete)
while (item.priority < parent(item).priority){
 swap item with parent
 Pe</pre>

– Percolate Up

insert(item){

Heap Insert

put item in the "next open" spot (keep tree complete)
while (item.priority < parent(item).priority){
 swap item with parent</pre>

deleteMin(){

min = root

br = bottom-right item

move br to the root

while(br > either of its children){
 swap br with its smallest child

```
}
```

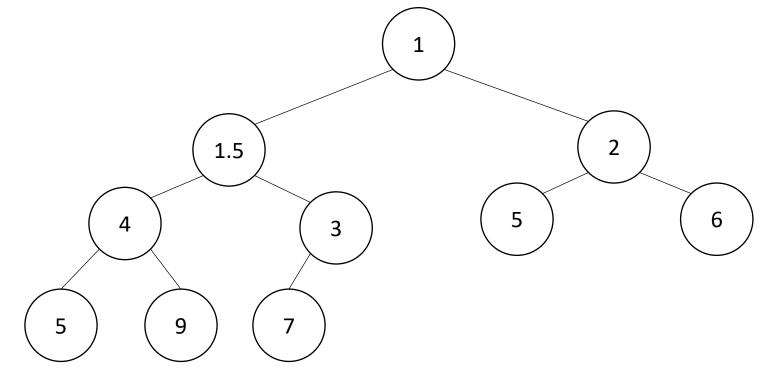

deleteMin(){

min = root

br = bottom-right item

#### move br to the root

while(br > either of its children){
 swap br with its smallest child
}

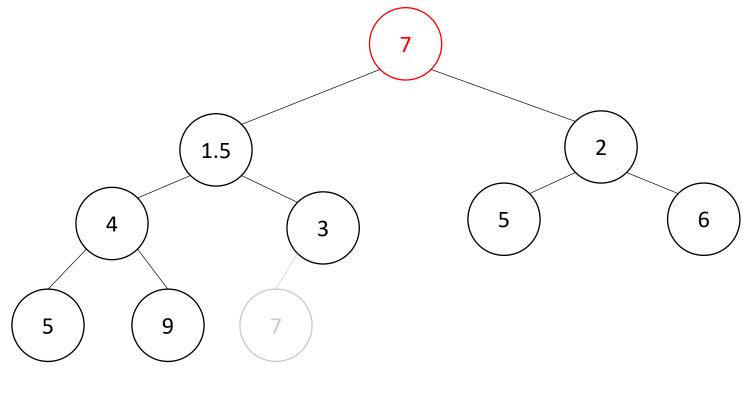

deleteMin(){

min = root

br = bottom-right item

move br to the root

```
while(br > either of its children){
   swap br with its smallest child
}
```

Percolate Down

7

4

9

5

7

3

2

6

5

deleteMin(){

min = root

return min

br = bottom-right item

move br to the root

```
while(br > either of its children){
  swap br with its smallest child
}
```

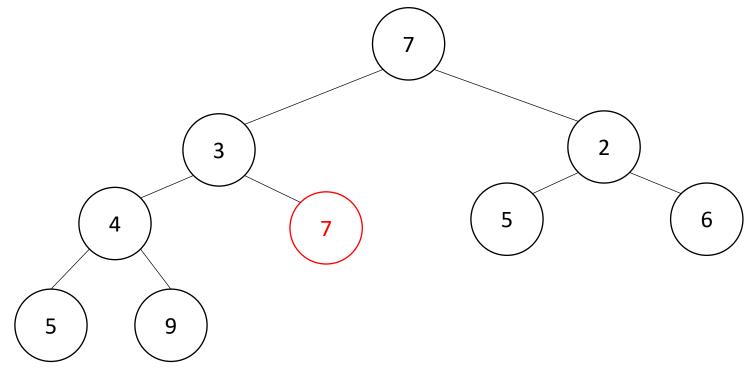

Percolate Down

deleteMin(){

min = root

br = bottom-right item

move br to the root

while(br > either of its children){
 swap br with its smallest child

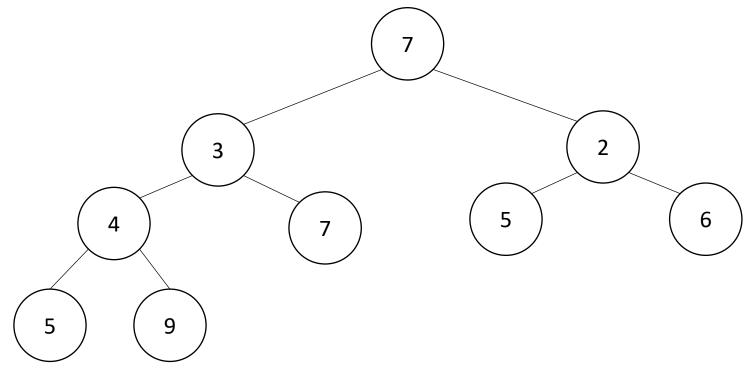